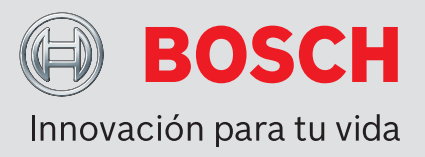

# **Software Praesideo PRS-SW**

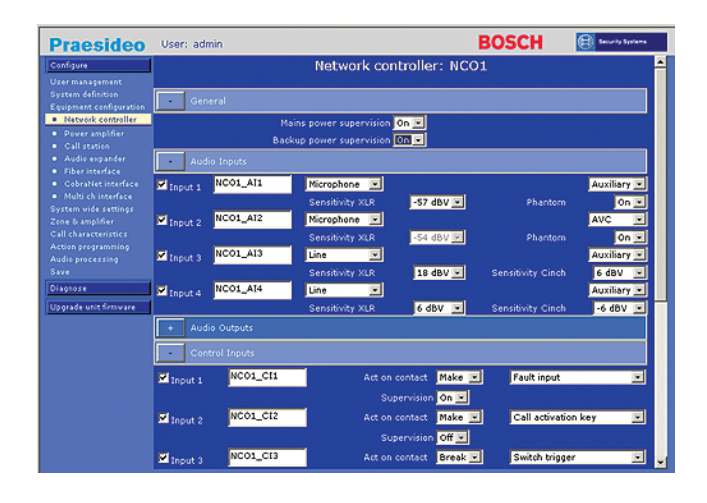

Este software está compuesto de 3 partes:

- El software de configuración, que se instala en el Controlador de Red
- El software de diagnóstico y registro, que se instala en el Controlador de Red y de manera opcional en un PC de registro
- El software de transferencia de archivos, que se debe instalar en el PC de configuración y se suministra junto con el Controlador de Red

### **Resumen del sistema**

#### **Software de configuración**

Todos los sistemas necesitan el software de configuración. Una vez que se hayan introducido los datos de configuración y éstos se hayan descargado en el controlador de red, el sistema puede funcionar sin el PC de configuración. El software de configuración sólo se necesita durante la instalación y para realizar cambios en la configuración de un sistema existente.

El diseño del software de configuración permite desplazarse fácilmente por la configuración incluso a los usuarios no experimentados.

- ▶ **Interfaz de usuario basada en Web**
- ▶ **Accesible desde cualquier PC mediante Internet Explorer 6 o superior**
- ▶ **Se pueden asignar distintos niveles de derechos de acceso**
- ▶ **Se pueden configurar todos los parámetros del sistema y de la unidad**
- ▶ **Navegación simplificada**
- ▶ **Páginas HTML dinámicas**

#### **Software de diagnóstico y registro**

La principal función del software de diagnóstico y registro es controlar y registrar el estado de todos los elementos del sistema de megafonía. Este software registra todos los eventos, como llamadas y cambios de estado de los componentes del sistema; además, muestra el estado actual del mismo. Puede proporcionar registro en tiempo real en un PC.

#### **Software de transferencia de archivos**

El software de transferencia de archivos transfiere archivos de datos y de mensajes desde el PC al controlador de red.

# **Funciones básicas**

#### **Software de configuración**

El software admite tres niveles de acceso: administrador, instalador y usuario. Cada uno de los niveles conlleva derechos de acceso distintos.

Las macros de llamada permiten a los usuarios configurar distintas funciones y/o acciones que se pueden asignar a entradas, como entradas de control y teclas de estación de llamada. Se puede asignar la misma macro de llamada a varias entradas. La macro de llamada define: la prioridad, los tonos de inicio y fin, una entrada de audio, un mensaje o secuencia de mensajes, el número de repeticiones y la programación con duración e intervalo.

El agrupamiento de zonas permite al usuario definir zonas que cubran los mismos tipos de áreas. En la configuración de zonas, los elementos relacionados con éstas, como salidas del canal del amplificador, salidas de audio y salidas de control, se pueden asignar a zonas definidas.

El amplificador de potencia se puede conectar a un amplificador de potencia de reserva, de forma que si se produce un fallo en el amplificador de potencia, cambiará automáticamente al amplificador de reserva. La relación entre amplificadores de potencia principales y amplificadores de potencia de reserva es flexible y se puede configurar para satisfacer determinadas necesidades de aplicación.

El software puede configurar todas las entradas y salidas de equipos del sistema. Todas las entradas y salidas de audio disponen de funciones de procesamiento de audio, incluida la ecualización paramétrica con filtros de paso alto y bajo para las entradas y salidas, así como los ajustes de ganancia y del limitador sólo para las entradas. Las entradas de audio se pueden establecer en micrófono o línea. Los retardos pueden configurarse para cada salida de amplificador de forma independiente. El nivel del tono piloto de 20 kHz se puede ajustar de forma automática. Las teclas de los teclados de estación de llamada se pueden configurar con varias funciones. Una estación de llamada se puede definir como estación de llamada de emergencia, con la posibilidad de añadir zonas o salidas de audio durante un aviso. Las entradas de control se pueden configurar para realizar una secuencia de funciones. Las entradas de control se pueden configurar para líneas de supervisión conectadas a ellas para circuitos abiertos y cortocircuitos. Las zonas se pueden configurar para distintos ajustes de volumen basados en el tiempo. Las fuentes de música ambiental se pueden asignar a canales de música, que se pueden asignar a su vez a diferentes zonas o salidas de audio.

# **Software de diagnóstico y registro**

En los modos de consulta que admite el software se incluyen eventos generales, registro de llamadas y registro de fallos. Esta parte del software permite supervisar el estado de fallo de todas las unidades, así como cualquier cambio en el estado del sistema. Los usuarios pueden visualizar los 200 últimos mensajes de fallo, que se almacenan en el Controlador de Red. Las entradas de control se pueden utilizar para notificar el estado de fallo de equipos de terceros, que no formen parte del sistema Praesideo; de este modo los usuarios pueden ver los eventos registrados de los dispositivos externos supervisados. El software también proporciona control de indicadores de fallo acústicos y visuales.

#### **Spain:**

Bosch Security Systems, SAU C/Hermanos García Noblejas, 19 28037 Madrid Tel.: +34 914 102 011 Fax: +34 914 102 056 es.securitysystems@bosch.com www.boschsecurity.es

# **Americas:**

Bosch Security Systems, Inc. 130 Perinton Parkway Fairport, New York, 14450, USA Phone: +1 800 289 0096 Fax: +1 585 223 9180 security.sales@us.bosch.com www.boschsecurity.us

# **America Latina:**

Robert Bosch Ltda Security Systems Division Via Anhanguera, Km 98 CEP 13065-900 Campinas, Sao Paulo, Brazil Phone: +55 19 3745 2860 Fax: +55 19 3745 2862 al.securitysystems@bosch.com www.boschsecurity.com

Los estados de fallo y de alarma se pueden confirmar y restablecer; estas acciones quedan registradas. De forma opcional, un servidor de registro basado en PC puede almacenar eventos de varios sistemas en una base de datos. Es posible acceder a ella de forma remota mediante un programa visor de registros Praesideo exclusivo.

#### **Software de transferencia de archivos**

La transferencia de archivos está protegida mediante identificadores de usuario y contraseñas. El conjunto de mensajes (un conjunto con varios archivos .wav), que debe almacenarse en el controlador de red, se puede crear, almacenar en el PC y enviar al Controlador de Red. Un archivo de configuración que se haya creado en modo fuera de línea se puede transferir al Controlador de Red. El archivo de configuración también se puede recuperar del Controlador de Red.

# **Información sobre pedidos**

**Software Praesideo PRS-SW PRS-SW**

© Bosch Security Systems 007 | Información sujeta a cambios sin previo aviso E2091118347 | Cur: es-ES, V5, 28 Mar 2007 | Src: es-ES, V0, 19 Sep 2006